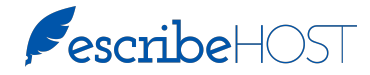

## HOW TO: ACTIVATE A PROVIDER IN EPCS

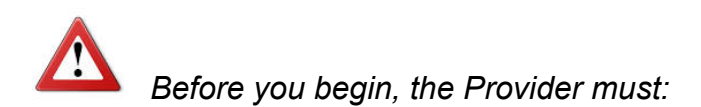

- $\Box$  be enrolled in DrFirst.
- $\Box$  know his/her signing passphrase.
- $\Box$  be in the same room with you with his/her token device (e.g., mobile smart phone).

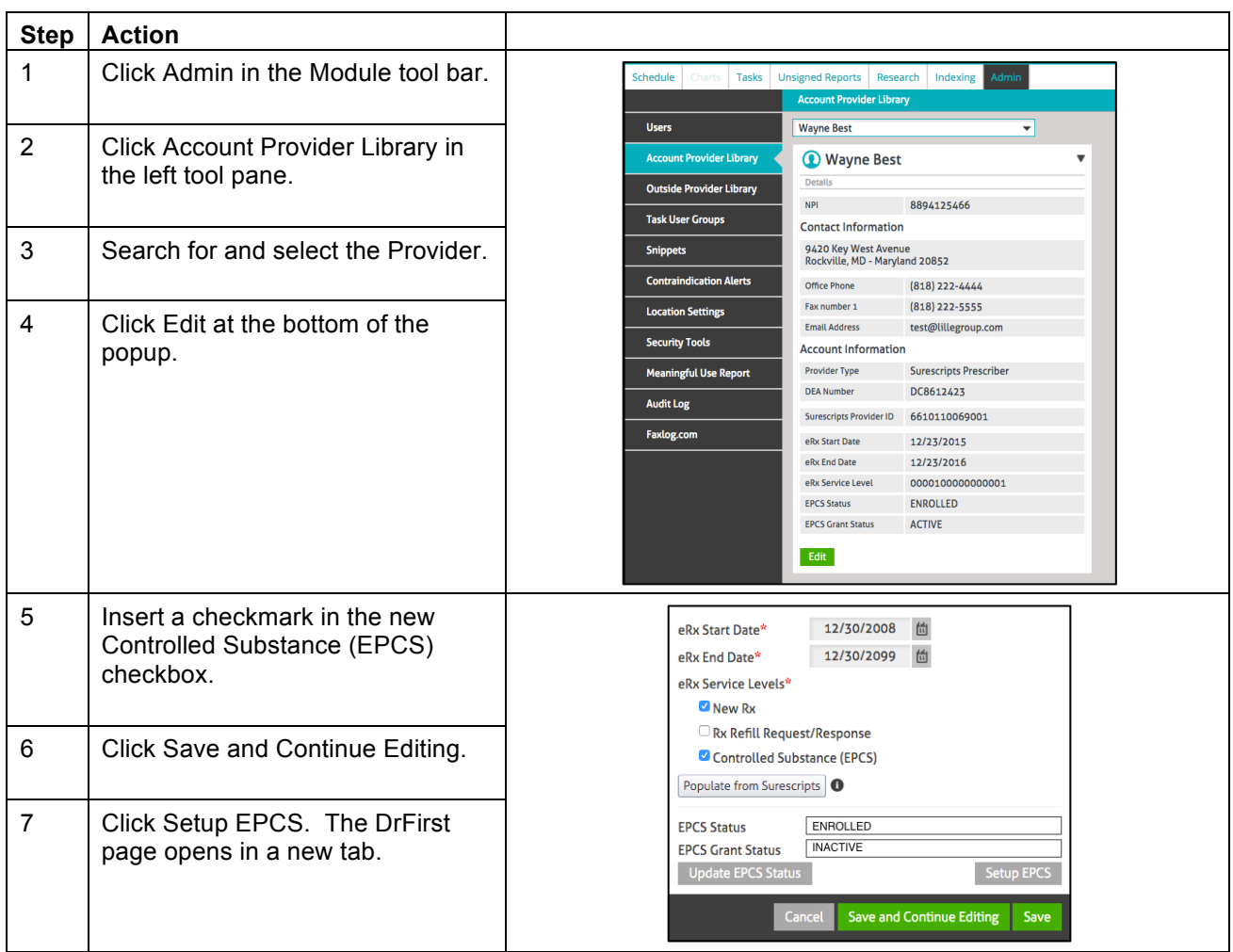

Continued on next page...

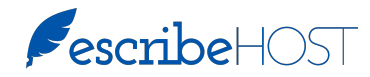

## HOW TO: ACTIVATE A PROVIDER IN EPCS

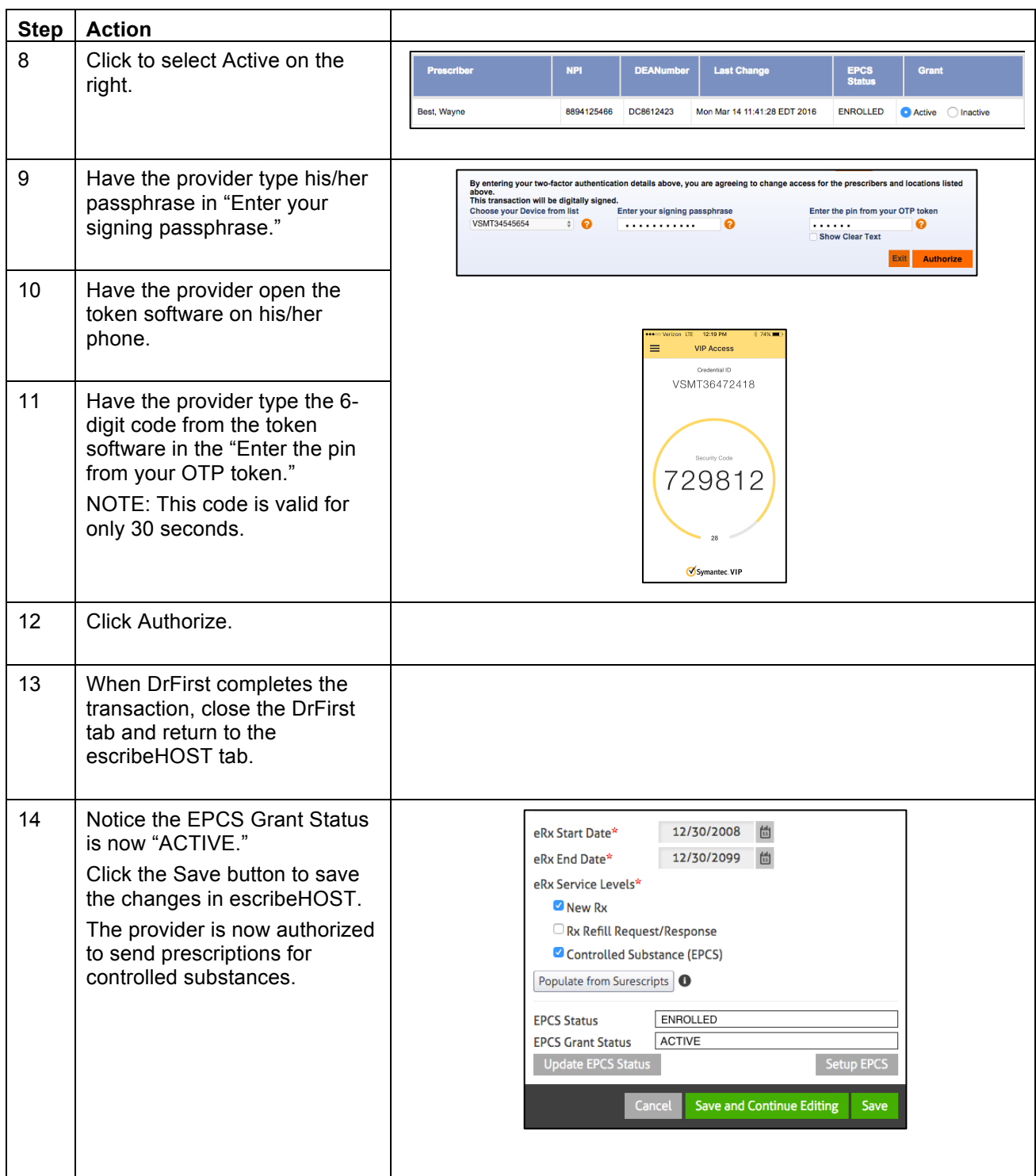